# **9L0-412Q&As**

OS X Support Essentials 10.8 Exam

### **Pass Apple 9L0-412 Exam with 100% Guarantee**

Free Download Real Questions & Answers **PDF** and **VCE** file from:

**https://www.leads4pass.com/9l0-412.html**

100% Passing Guarantee 100% Money Back Assurance

Following Questions and Answers are all new published by Apple Official Exam Center

**C** Instant Download After Purchase

- **83 100% Money Back Guarantee**
- 365 Days Free Update

**Leads4Pass** 

800,000+ Satisfied Customers  $\epsilon$  or

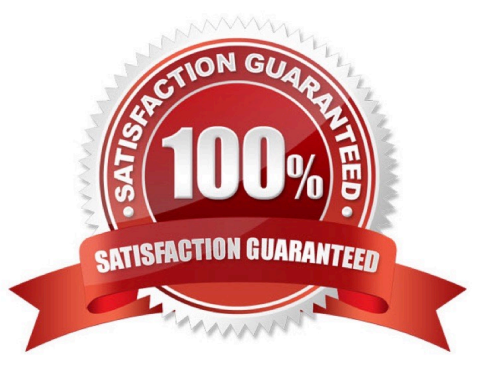

## **Leads4Pass**

#### **QUESTION 1**

In a default OS X configuration, you want to change the way that Finder handles ZIP archives. Where can you make that change?

- A. Disk Utility Preferences
- B. System Preferences
- C. Archive Utility Preferences
- D. Finder Preferences

Correct Answer: C

#### **QUESTION 2**

When an OS X computer starts up and a standard user logs in, in what order do the three components below launch?

A. 1. login items

2.

launch agents

3.

launch daemons

B. 1. launch agents

2.

login items

3.

launch daemons

C. 1. launch daemons

#### 2.

launch agents

3.

login items

D. 1. launch daemons

2.

### **Leads4Pass**

login items

3.

launch agents

Correct Answer: D

### **QUESTION 3**

Which of these must you know about a corporate VPN server before you can configure the VPN software on an OS X computer to access the corporate network?

A. If the corporate VPN server supports DNSSEC

- B. If the corporate VPN server supports PPPoE
- C. If the corporate VPN server supports PPTP, L2TP over IPSec, or Cisco IPSec
- D. If network protocols will be encapsulated by the corporate VPN server

Correct Answer: C

### **QUESTION 4**

Review the screenshot, and then answer the question below.

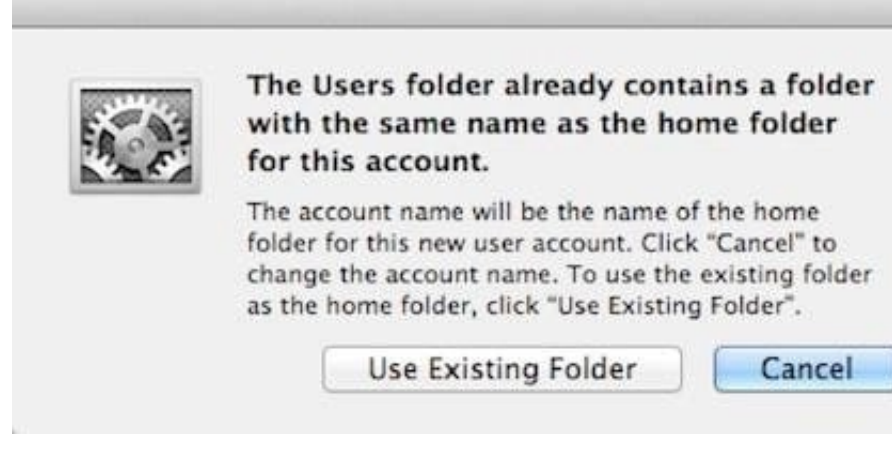

You are manually restoring the home folder for a new user account, and see the message shown above. What will happen if you click Cancel?

- A. The existing home folder\\'s name will be changed to match the one you entered in the new account sheet.
- B. The account name will be changed to the name of the existing home folder.
- C. You will be returned to the new account sheet in the Users and Group pane.
- D. The existing home folder will be displayed in the Finder with the name selected.

### **Leads4Pass**

Correct Answer: C

### **QUESTION 5**

You upgrade a Snow Leopard Mac that has legacy FileVault encryption to Mountain Lion. If a user forgets his login password, how can you help him regain access to his encrypted home folder?

A. Log in to the admin user account, open Keychain Access, open the user\\'s login keychain, and then let the user view the account password.

B. At the Login Window, enter an incorrect password three times in a row. When the "forgot your password" dialog appears, click the Arrow next to Master Password. Enter the master password, and then reset the user account password.

C. Log in to the admin user account, open Users and Groups preferences, click Reset Password, enter the admin password, and then reset the user account password.

D. At the Login Window, enter an incorrect password three times in a row. When the "forgot your password" dialog appears, click the Arrow next to Apple ID. Enter the user\\'s Apple ID, and then reset the user account password.

Correct Answer: B

[9L0-412 PDF Dumps](https://www.leads4pass.com/9l0-412.html) [9L0-412 Study Guide](https://www.leads4pass.com/9l0-412.html) [9L0-412 Braindumps](https://www.leads4pass.com/9l0-412.html)